# **SvelteKit**

### **install**

npm init svelte@next project-name

package.json

svelte": "3.40.1"

npx svelte-add@latest postcss

<https://github.com/svelte-add/postcss>

npx svelte-add@latest tailwindcss

<https://github.com/svelte-add/tailwindcss>

#### **Error**

Work around is to explicitly use svelte version 3.40.1, "svelte": "3.40.1" in package.json

svelte": "3.40.1"

[tailwind](https://jace.link/open/tailwind)

- <https://github.com/sveltejs/kit>
- <https://kit.svelte.dev/docs>
- <https://github.com/dansvel/sveltekit-typescript-postcss-tailwind2/blob/master/svelte.config.cjs>

*# create the project* **mkdir** my-app cd my-app npm init svelte@next

```
# install dependencies
npm install
```

```
# start dev server and open a browser tab
npm run dev -- --open
```
## **netlify**

```
npm i @sveltejs/adapter-netlify -D
```
package.json

```
{
     "name": "brandit-admin-sveltekit",
     "version": "0.0.1",
     "scripts": {
         "dev": "svelte-kit dev",
         "build": "svelte-kit build",
         "start": "svelte-kit start"
     },
     "devDependencies": {
         "@sveltejs/adapter-netlify": "next",
         "@sveltejs/adapter-node": "next",
          "@sveltejs/kit": "next",
         "sass": "^1.0.0",
         "svelte": "^3.29.0",
         "svelte-preprocess": "^4.0.0",
         "vite": "^2.1.0"
     },
     "type": "module",
     "engines": {
         "node": ">= 12.17.0"
     },
     "dependencies": {
         "node-fetch": "^2.6.1"
     }
}
```

```
svelte.config.cjs
```

```
const sveltePreprocess = require("svelte-preprocess");
const node = require("@sveltejs/adapter-node");
const static = require("@sveltejs/adapter-static");
const netlify = require("@sveltejs/adapter-netlify");
const pkg = require("./package.json");
```

```
/** @type {import('@sveltejs/kit').Config} */
module.exports = \{ // Consult https://github.com/sveltejs/svelte-preprocess
   // for more information about preprocessors
   preprocess: sveltePreprocess(),
   kit: {
     // By default, `npm run build` will create a standard Node app.
     // You can create optimized builds for different platforms by
     // specifying a different adapter
     // adapter: node(),
     adapter: netlify(),
     // hydrate the <div id="svelte"> element in src/app.html
     target: "#svelte",
     vite: {
       ssr: {
         noExternal: Object.keys(pkg.dependencies || {}),
       },
     },
   },
};
```
netlify.toml

```
[build]
   command = "npm run build"
  public = "build"
   functions = "functions"
```
# **Links**

<https://github.com/jasongitmail/svelte-vs-next>

#### **Plugin Backlinks:**

From: <https://jace.link/> - **Various Ways**

Permanent link: **<https://jace.link/open/sveltekit>**

Last update: **2021/10/20 07:07**

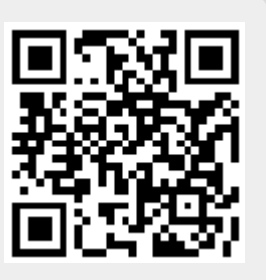